## **News You Can Use For August 2018**

## **From Your MX College Library**

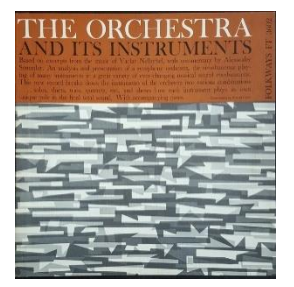

The Library has a collection of LPs. Yes, that vinyl disc media of yesterday that still is playable on turntables. The collection of about 327 music albums and 77 spoken word albums dates from the early 1950's to the early 1980's. Some pre-date Hi-Fi and stereo. Some of these records were part of a collection from our predecessor institution, Herzl Junior College. The Library has a new turntable and if you bring earphones or headphones, you are welcome to listen to any album. The sound is amazing from this new turntable located on the south side of the entrance

door. It also plays CDs and audio cassettes. The Library is considering an after-hours listening party.

## Featured Database of the Month

## **ProQuest Ebook Central**

ProQuest Ebook Central"

This database has about 4,000 full-text e-books on a wide range of academic subjects from trustworthy sources. These books do not come up during a search of the Library catalog for books or electronic resources. The full Pro-Quest Ebook collection has more than 2.6 million items, but the CCC system has only the books provided by CARLI (Consortium of Academic and Research Libraries in Illinois) to its members. Books may be searched by author, title, or keyword from the ProQuest Ebook web page. The complete books may be read online on a desktop, laptop or mobile device. There are various rules for reading books offline that are set by the publisher. Some books will allow downloads one chapter at a time, that stay on your computer while downloads of the whole book have an expiration date. Some books have checkout limits on the use of a PDF of the whole book. That means you cannot keep and read the book forever.

To use this database select "ProQuest e-Book Central" from the library's database portal. From the ProQuest home page, in the appropriate box, select "City Colleges of Chicago." Then create a personal account.

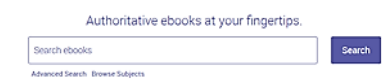

In the search box, enter an keyword, author, title, or subject. An advanced search will give more options. ProQuest supplies many help screens to guide you to what you want to do.

Please stop in to ask, "What's new?" or just to say, "Hello."